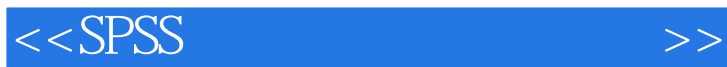

 $<<$ SPSS  $>>$ 

- 13 ISBN 9787121152191
- 10 ISBN 7121152193

出版时间:2012-1

作者:谢龙汉//尚涛

页数:505

PDF

更多资源请访问:http://www.tushu007.com

 $<<$ SPSS  $>>$ 

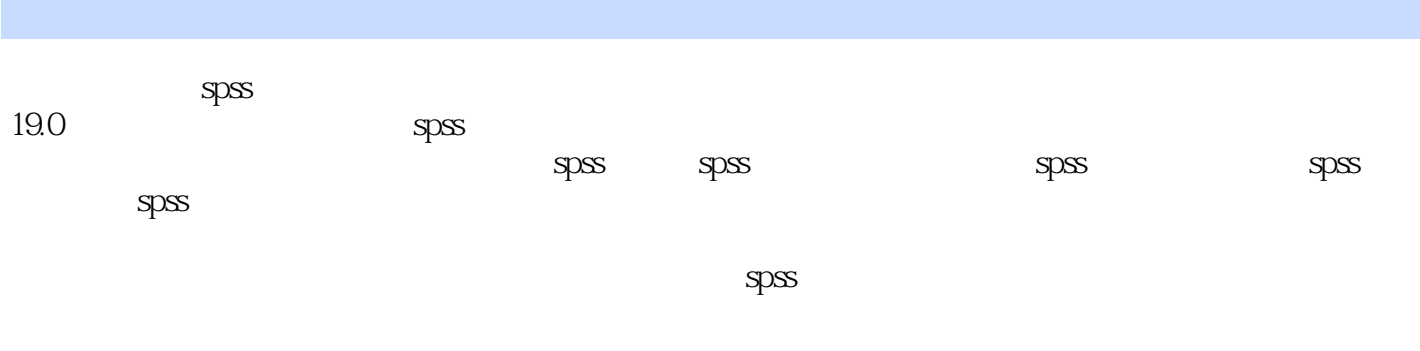

 $S<sub>PS</sub>$ spss

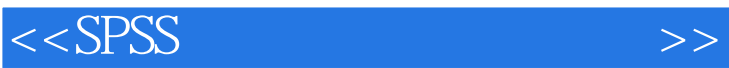

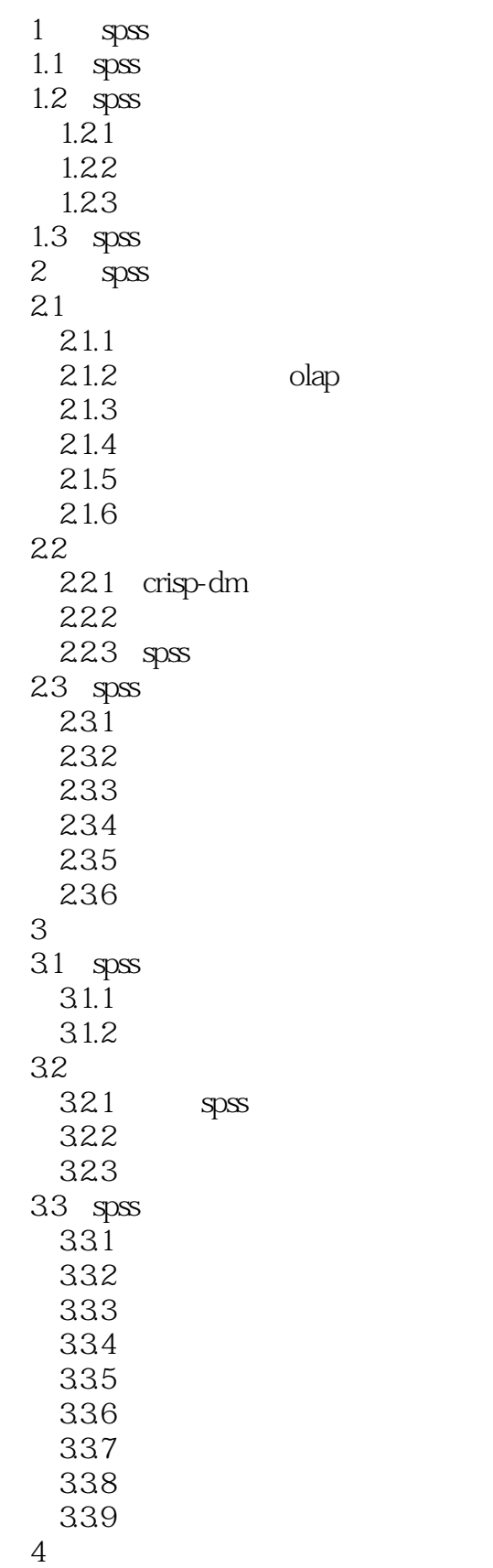

## $<<$ SPSS  $>>$

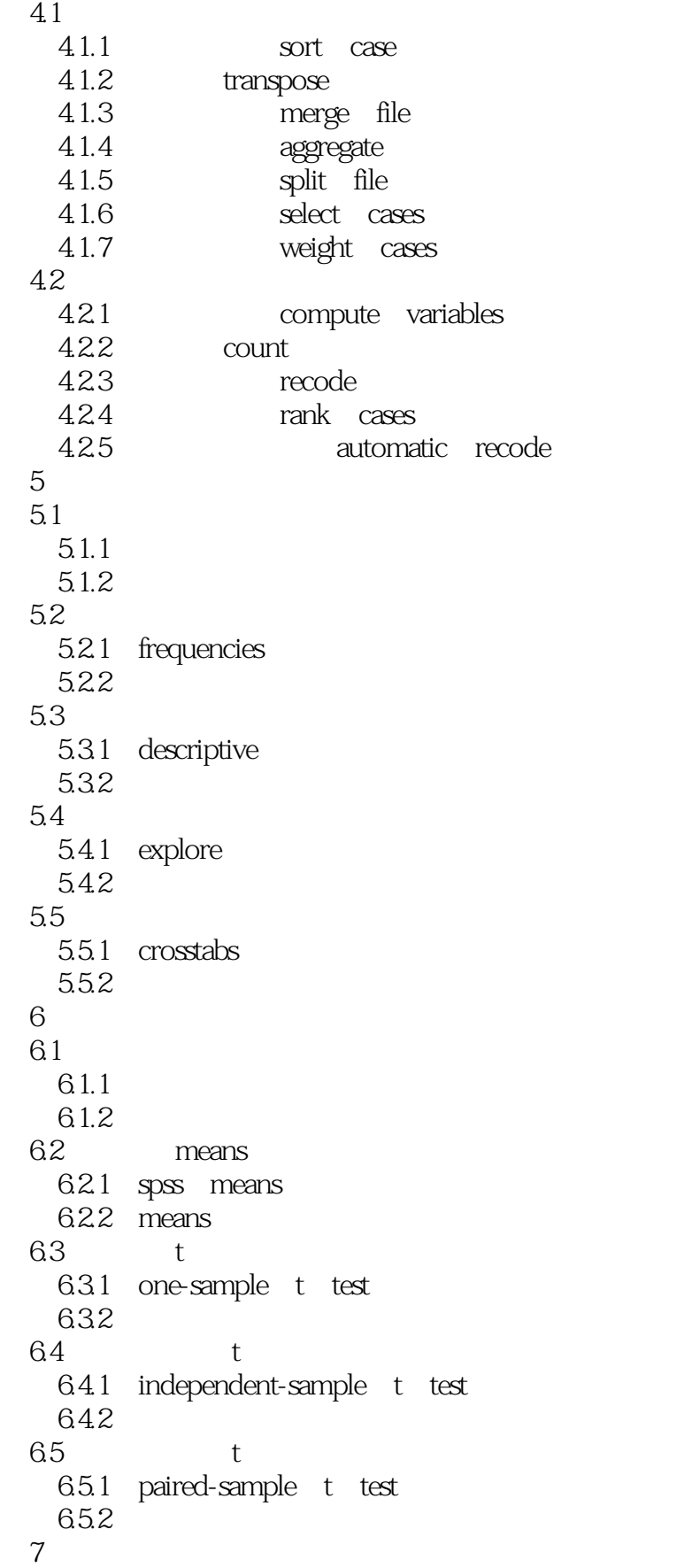

## $<<$ SPSS  $>>$

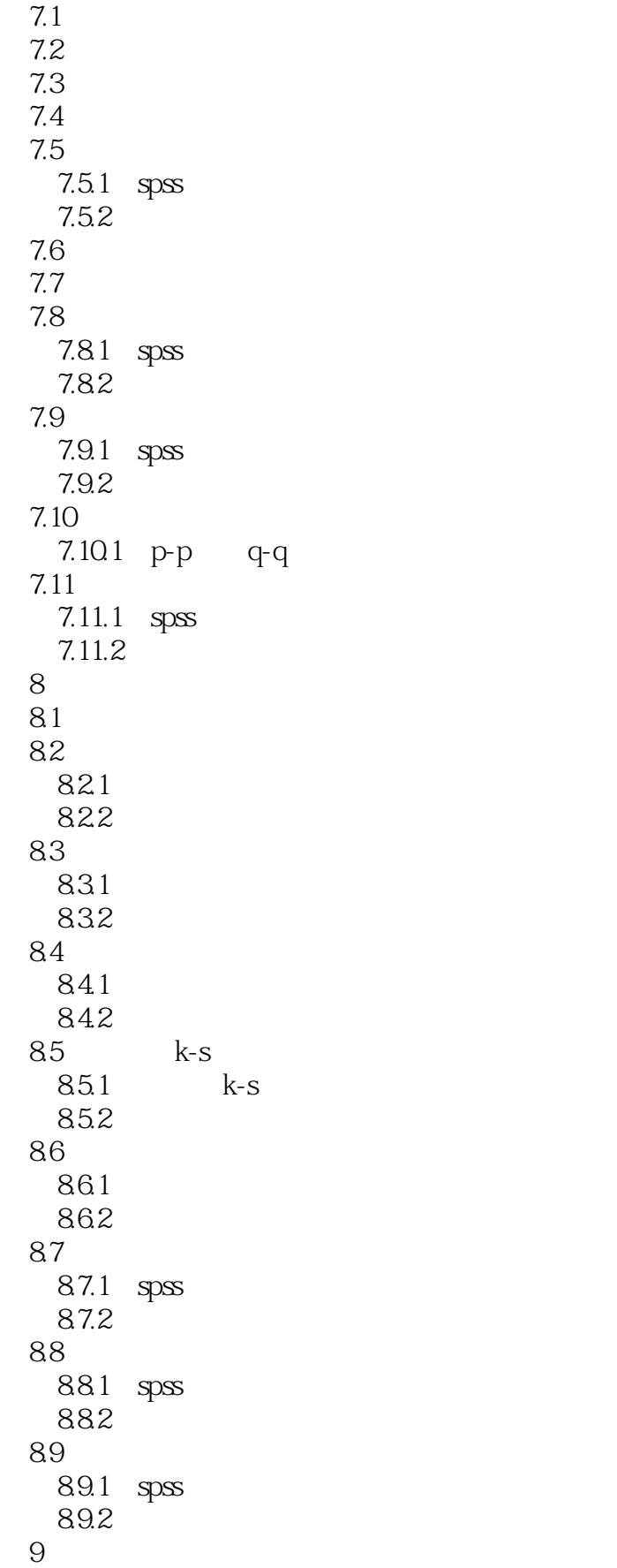

 $\Box$ , tushu007.com

 $<<$ SPSS  $>>$ 

9.1  $9.1.1$  $9.1.2 \text{ f}$  $9.1.3$ 9.2  $9.21$  $9.22$ 9.2.3 one-way anoval  $9.24$ 9.3  $9.31$ 9.32 9.3.3 univariate  $9.34$ 9.4 9.4.1  $9.42$ 第10章 回归分析 10.1 10.1.1  $10.12$  $10.13$  $10.14$ 10.1.5 spss 10.1.6  $10.2$  $10.21$  $1022$ <br> $1023$  $10.23$   $\qquad$   $\qquad$ 10.3 logistic  $1031$  logistic 1032 binary logistic 10.33 第11章 相关分析 11.1  $11.1.1$  $11.1.2$  $11.1.3$  spss 11.2 bivariate  $11.21$ 11.2.2 bivariate<br> $11.23$   $\qquad$  $11.23$   $\qquad$   $\qquad$ 11.3 partial  $11.\overline{31}$  partial  $11.32$ 11.4 distances  $11.41$ 

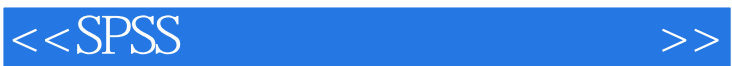

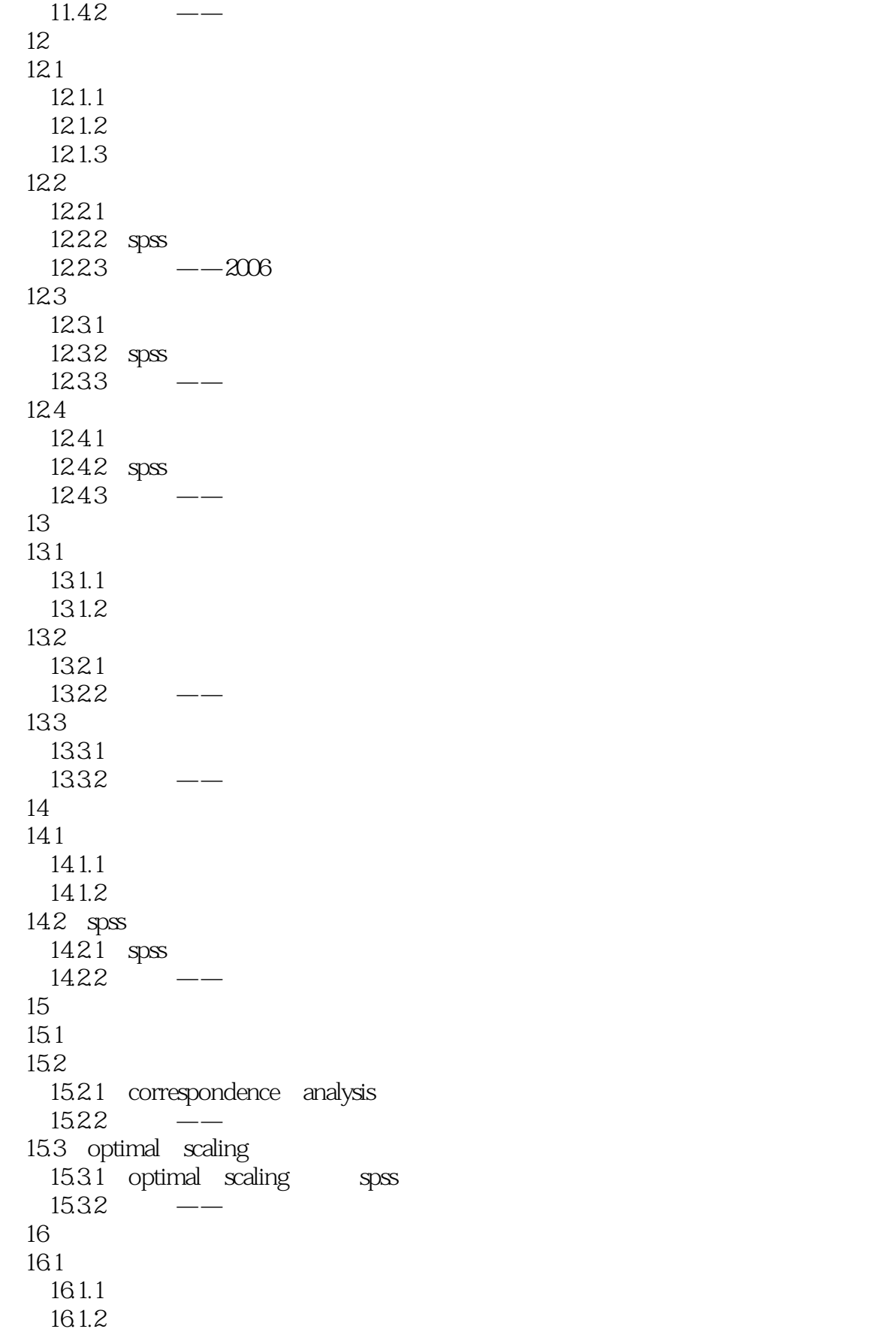

and tushu007.com

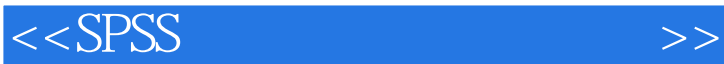

 $161.3$   $\qquad -$ 16.2  $1621$ 16.2.2 alscal  $1623 -$ 第17章 生存分析  $17.1$  $17.1.1$  $17.1.2$  $17.1.3$  $17.1.4$  spss 17.2 life tables 17.2.1 life tables<br> $17.22$   $-- 17.22$ 17.3 kaplan-meier 17.3.1 kaplan-meier  $17.32$   $-- 17.4$  cox  $17.41 \quad \text{cox}$ 17.42 cox  $17.43$   $\qquad$   $\qquad$   $\q$ 第18章 对数线性模型 18.1 18.2 general  $1821$  general 18.2.2 183 logit  $1831$   $logit$ 1832 y 18.4 model selection 18.4.1 model selection 1842 19 19.1  $19.1.1$  $19.1.2$ 19.1.3  $19.1.4$  spss 19.2 19.2.1 19.22 19.23 19.3 19.31 19.32 19.33 19.4 arima

 $>>$ 

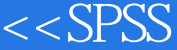

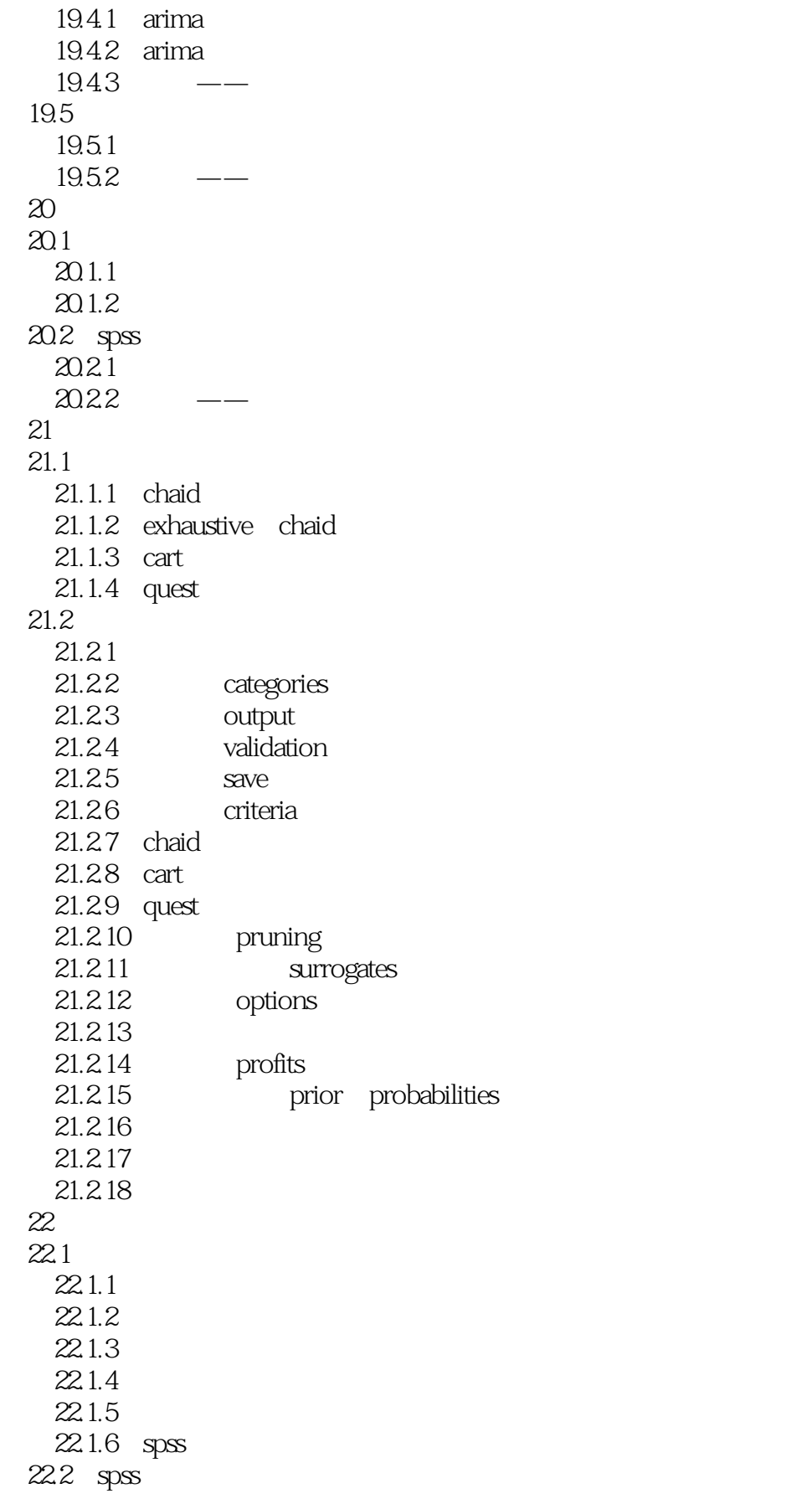

## $<<$ SPSS

 $\frac{22.2.1}{22.2.2}$  mlp 22.22  $22.3$ 22.3.1 22.32 第23章 信用风险分析  $23.1$  $23.1.1$  $23.1.2$ 23.2 23.1.3 spss  $23.21$   $logistic$  $23.22$  tree 23.2.3 discriminant 24 spss 24.1  $24.2$  $24.3$ 

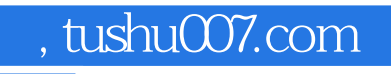

·工具是否可清晰地表达数据挖掘概念;·工具是否与项目管理软件或其他可能用的工具相结合?

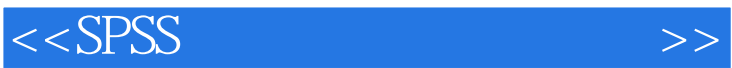

 $\omega$ 

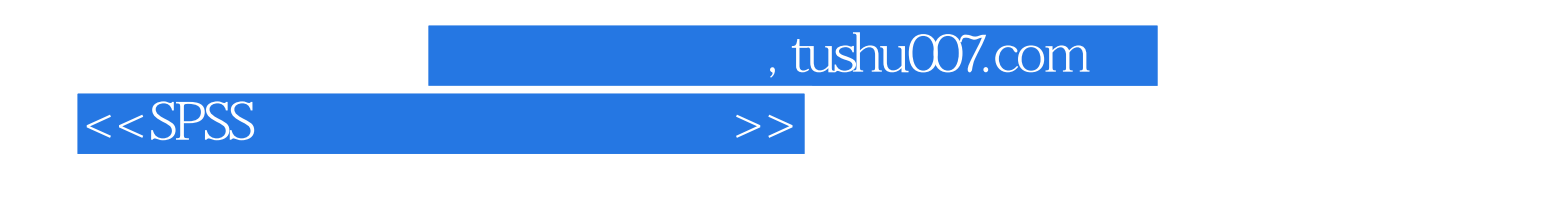

SPSS-<br>SPSS-external spectrum of SPSS-

掘领域必备之软件,基础知识-实训实例-工程实例,实例操作视频教学,轻松学习。

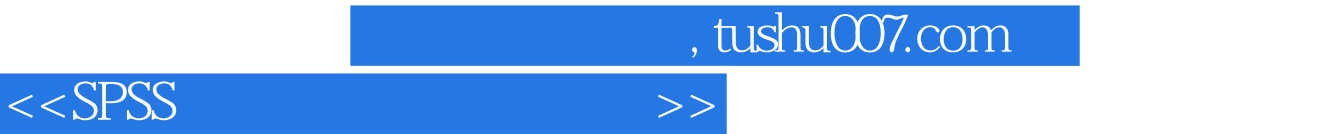

本站所提供下载的PDF图书仅提供预览和简介,请支持正版图书。

更多资源请访问:http://www.tushu007.com